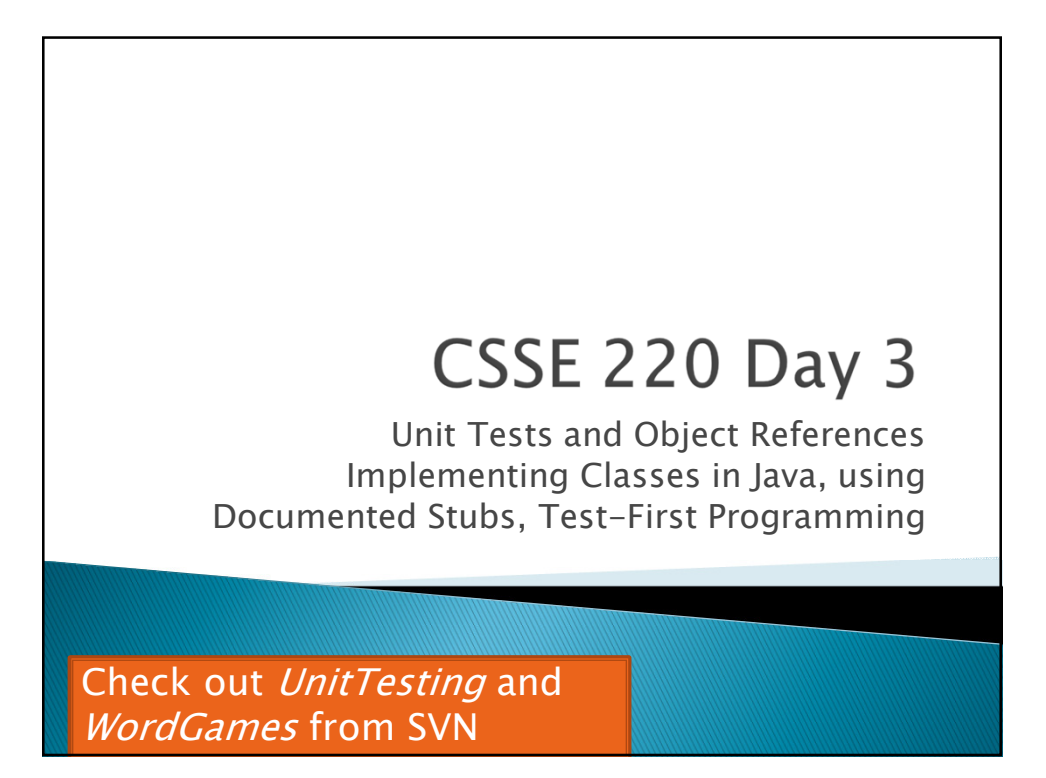

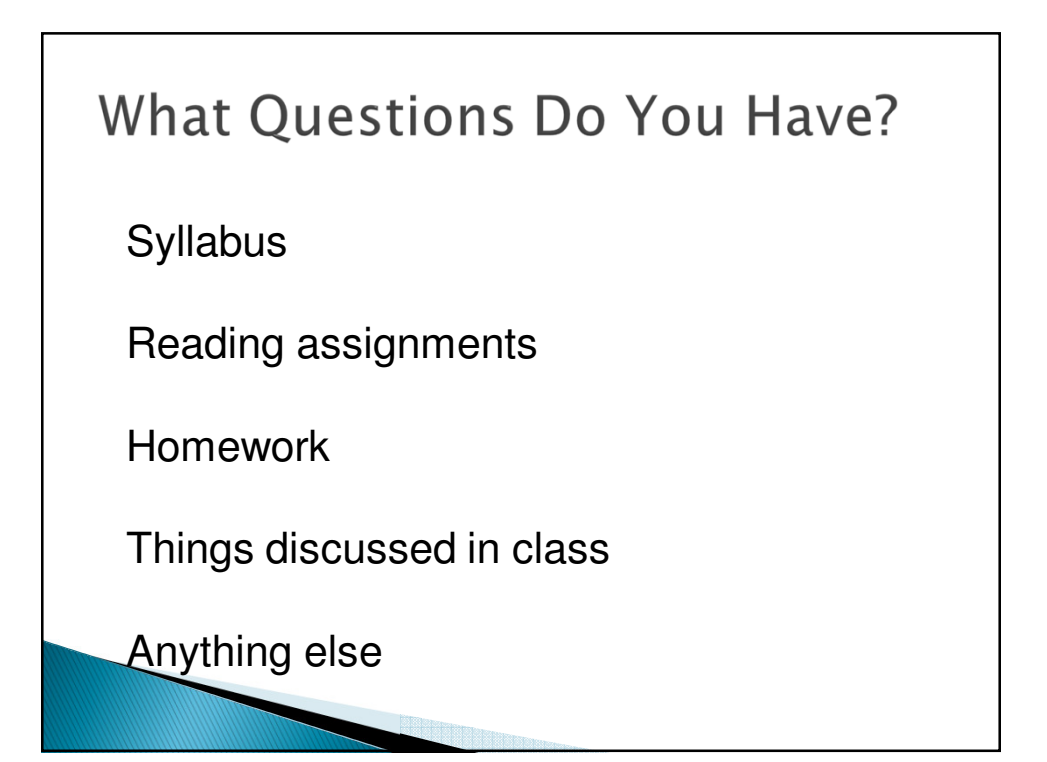

1

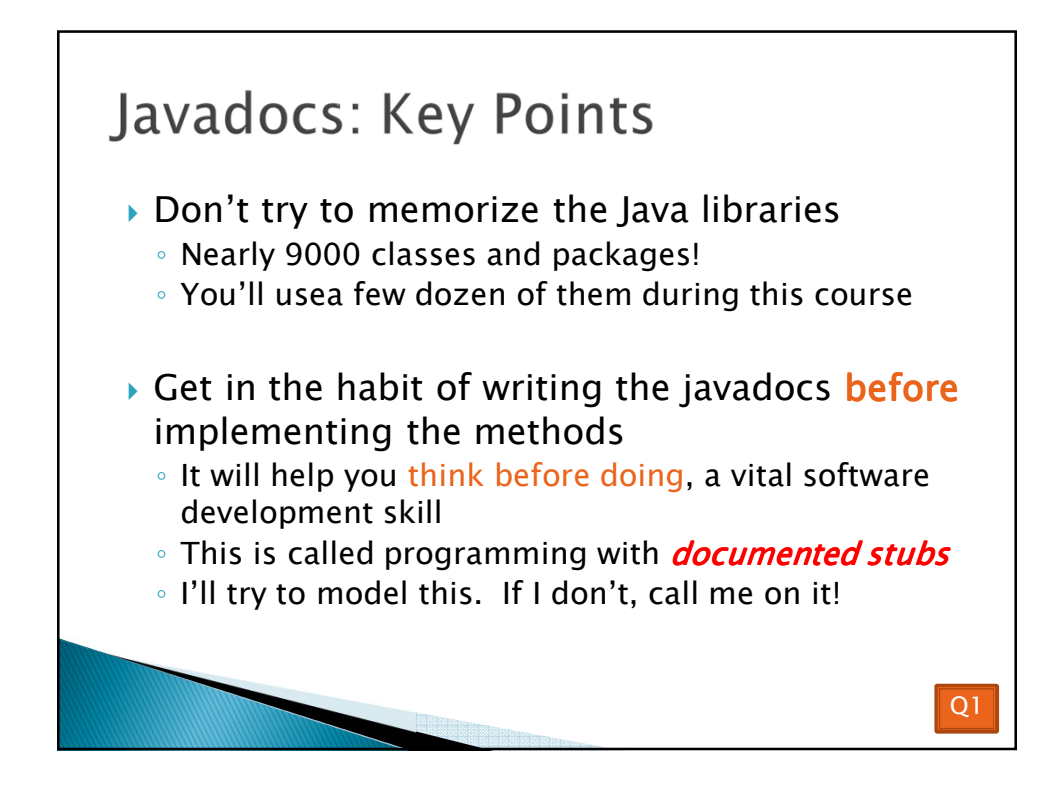

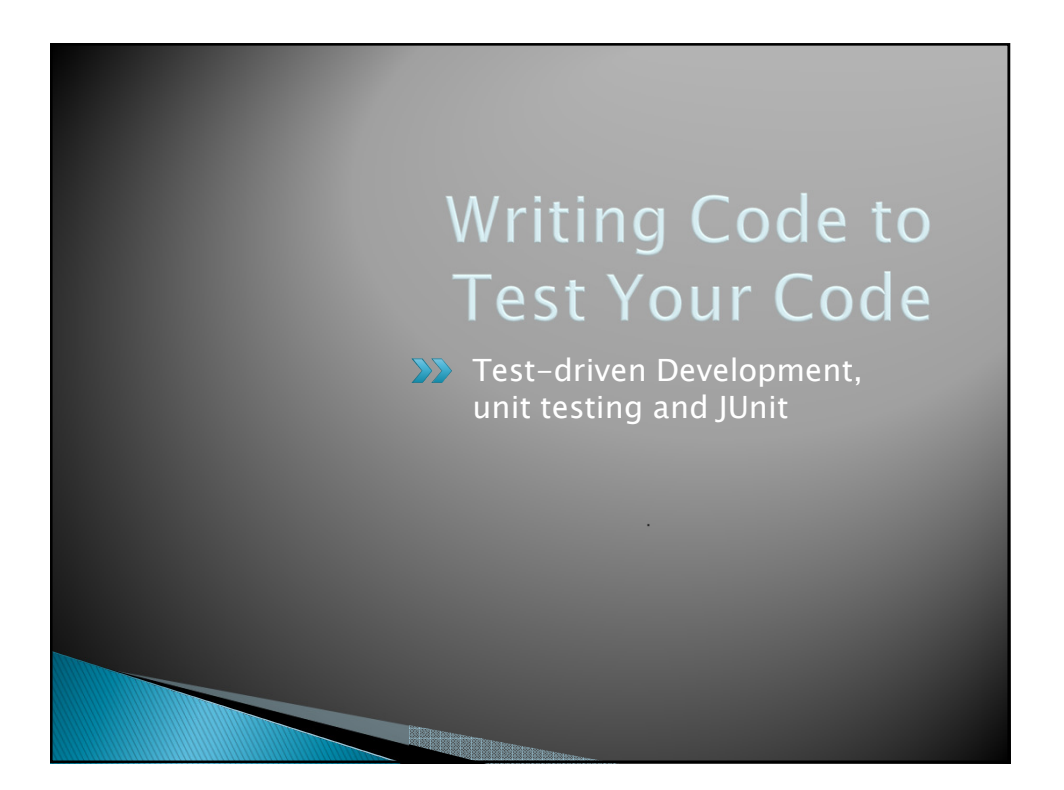

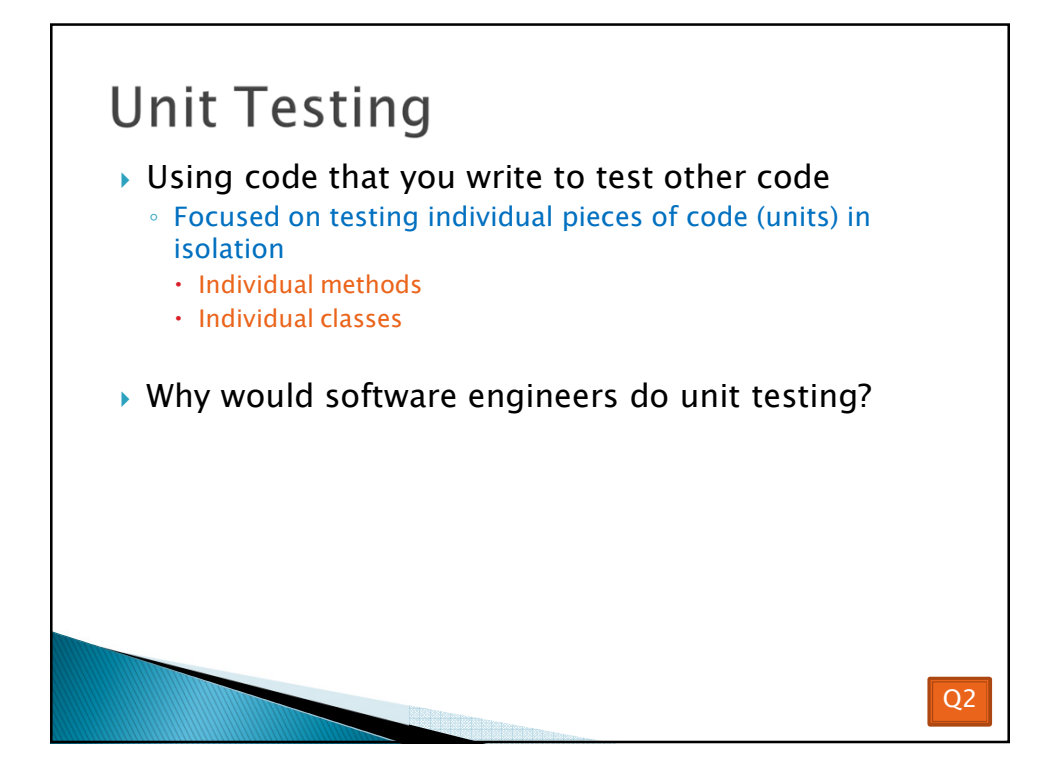

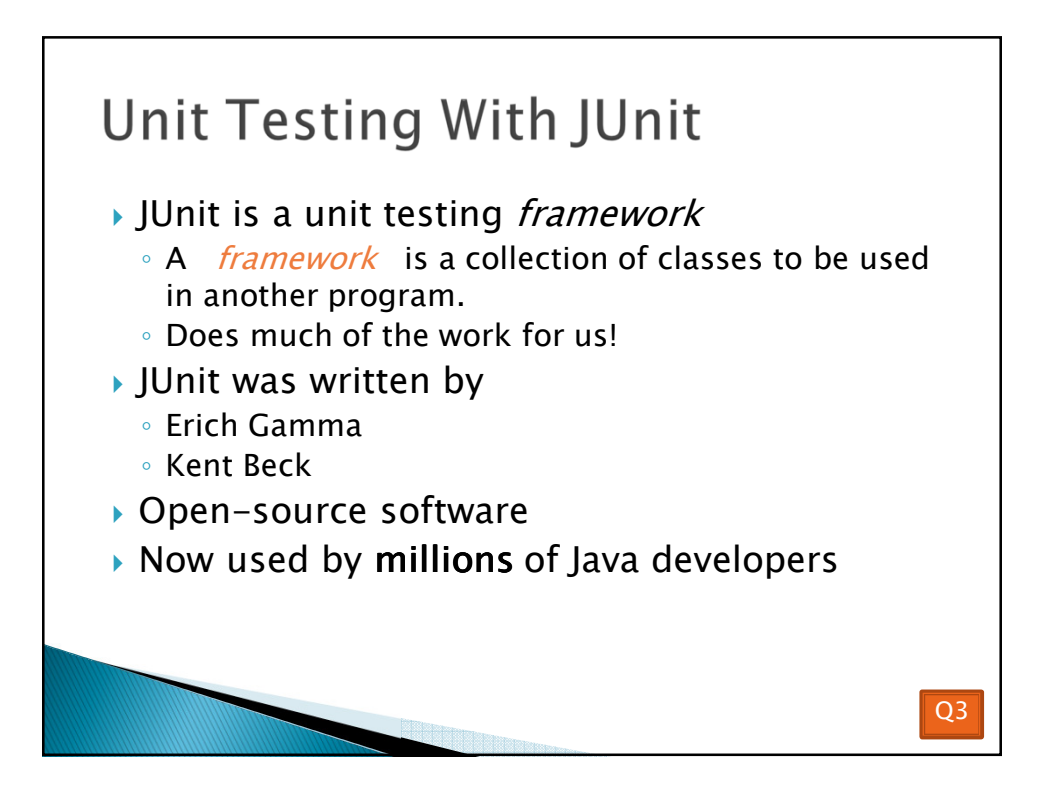

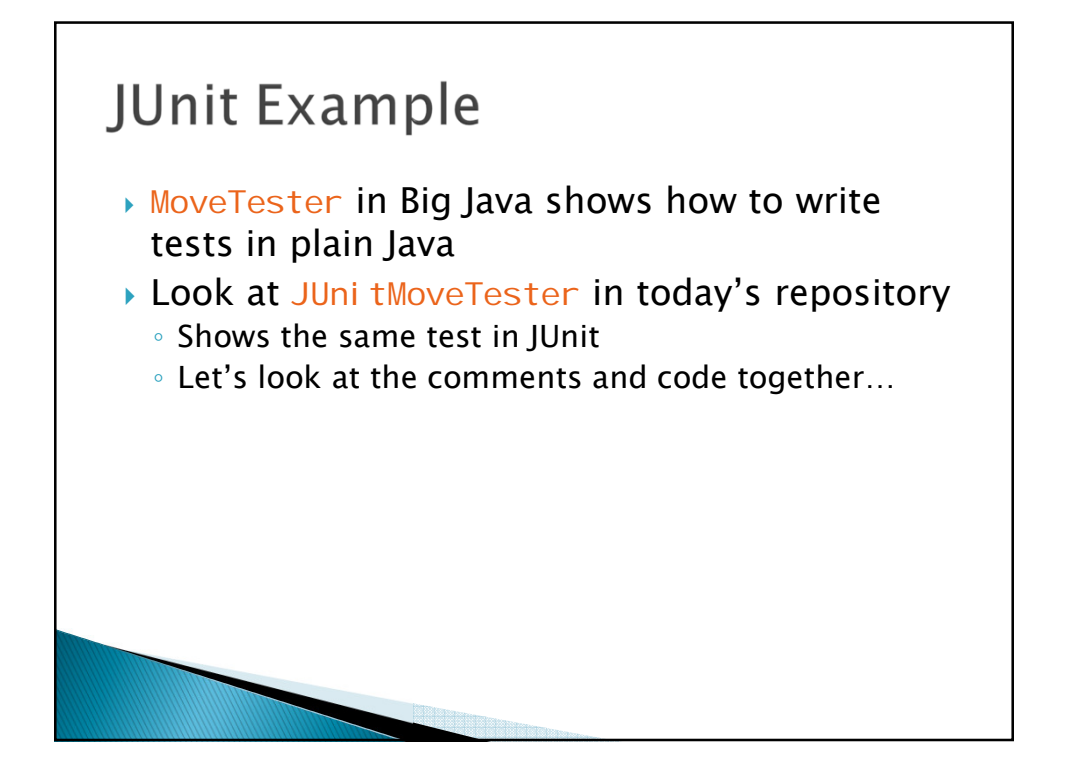

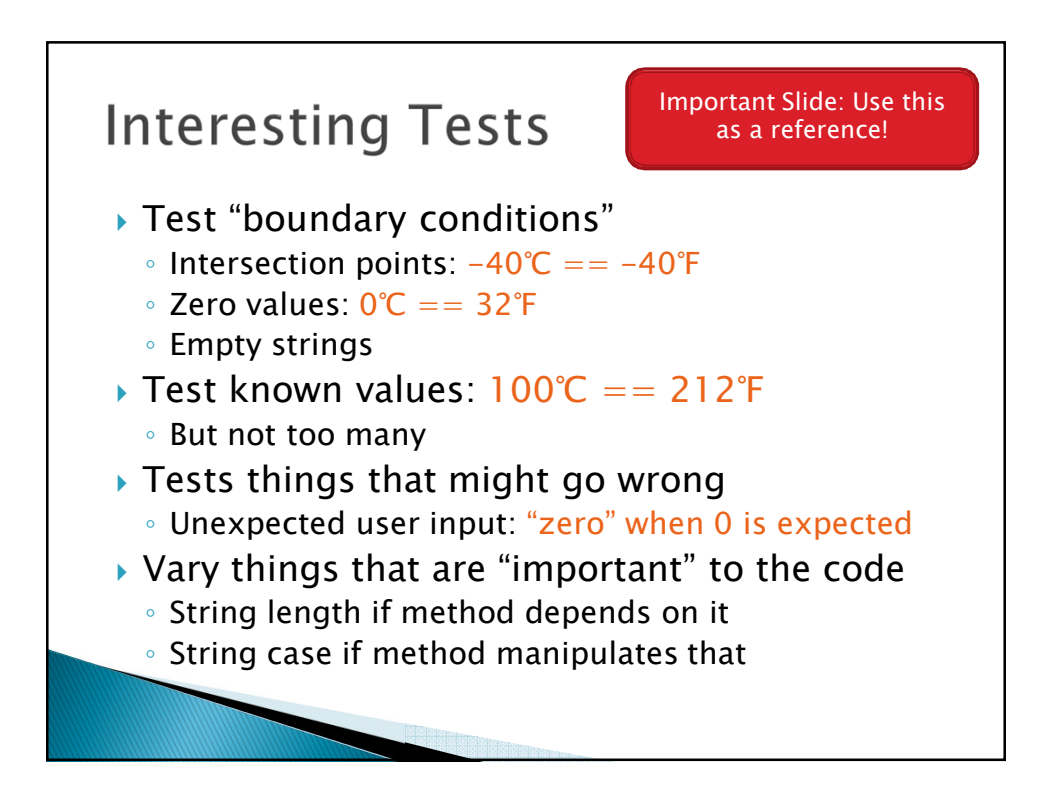

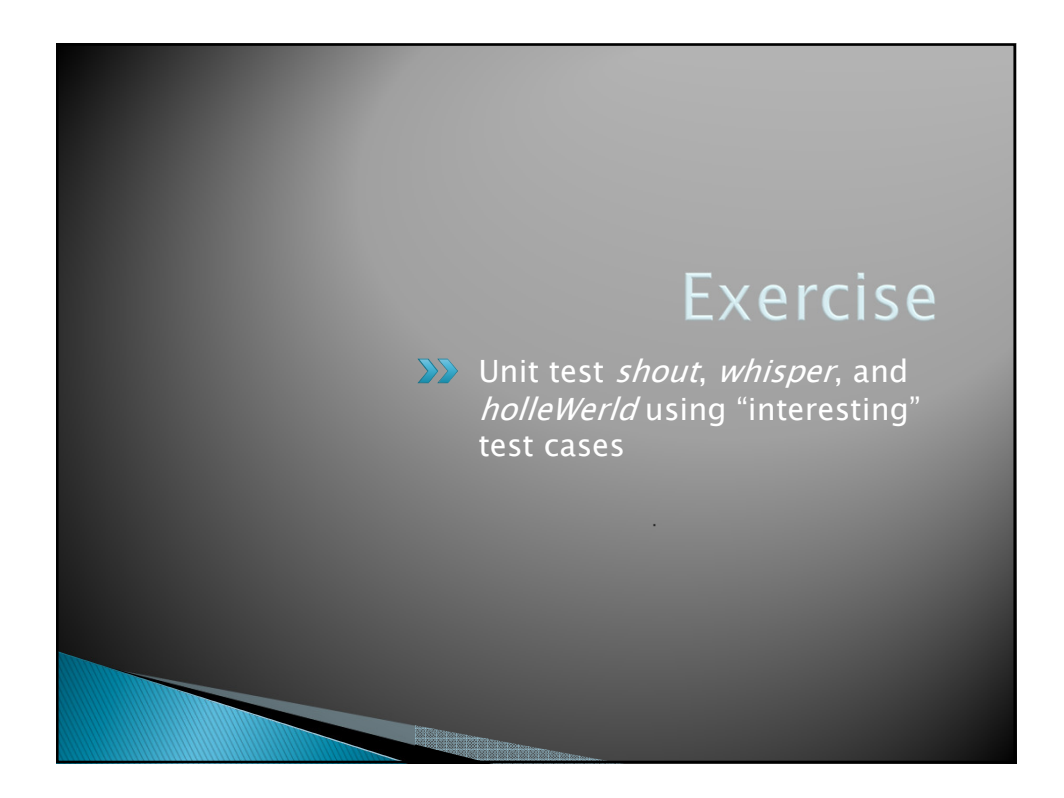

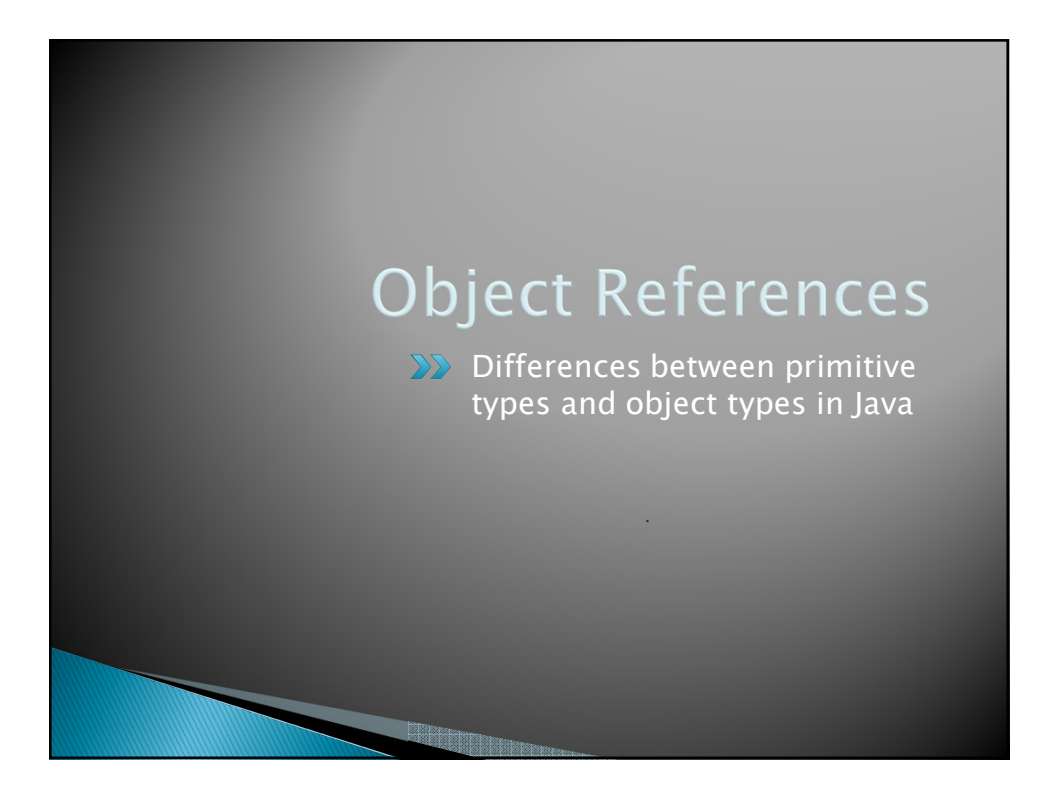

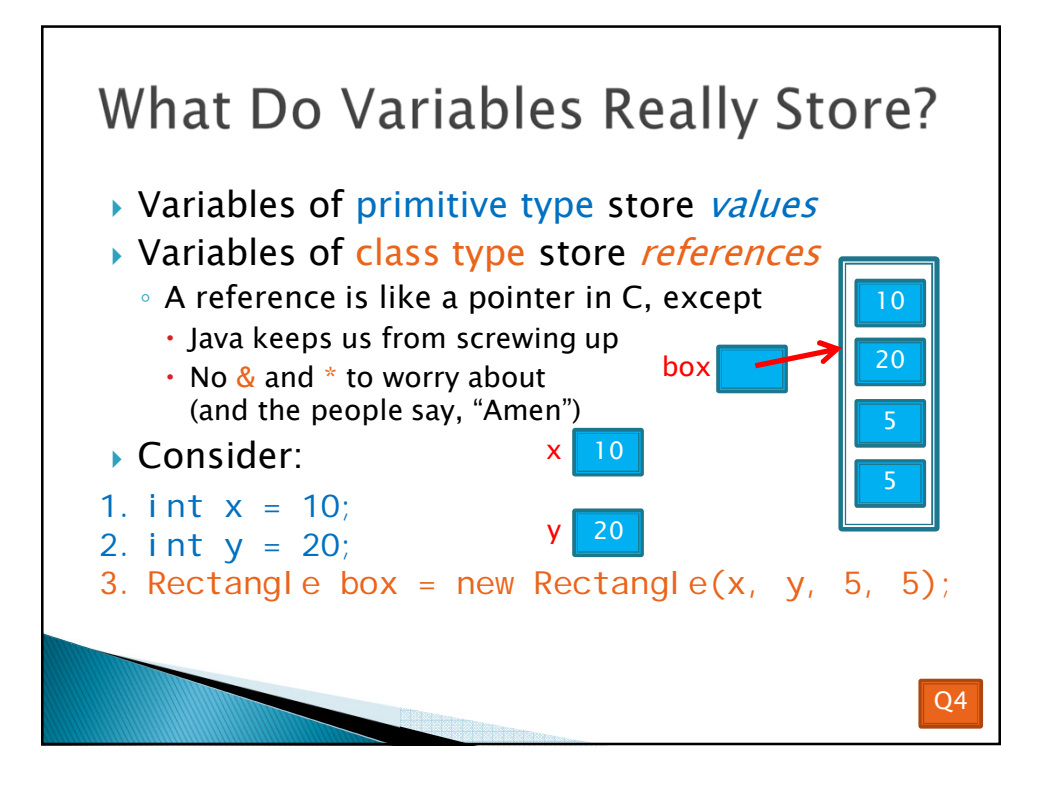

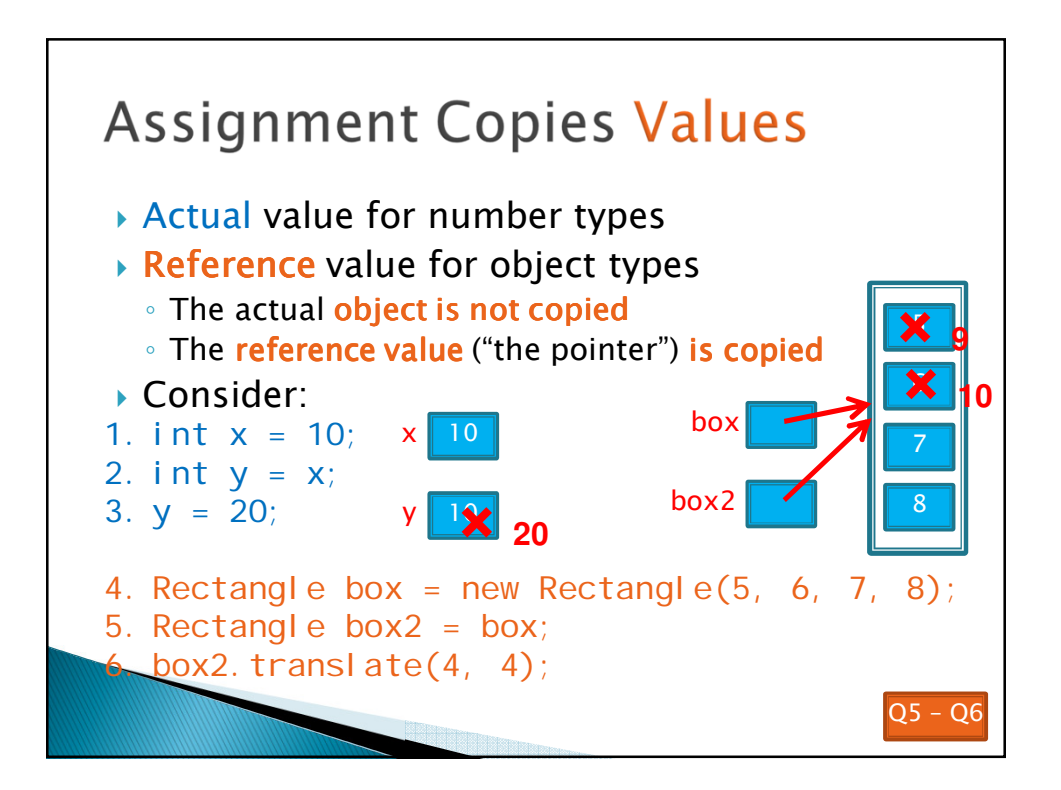

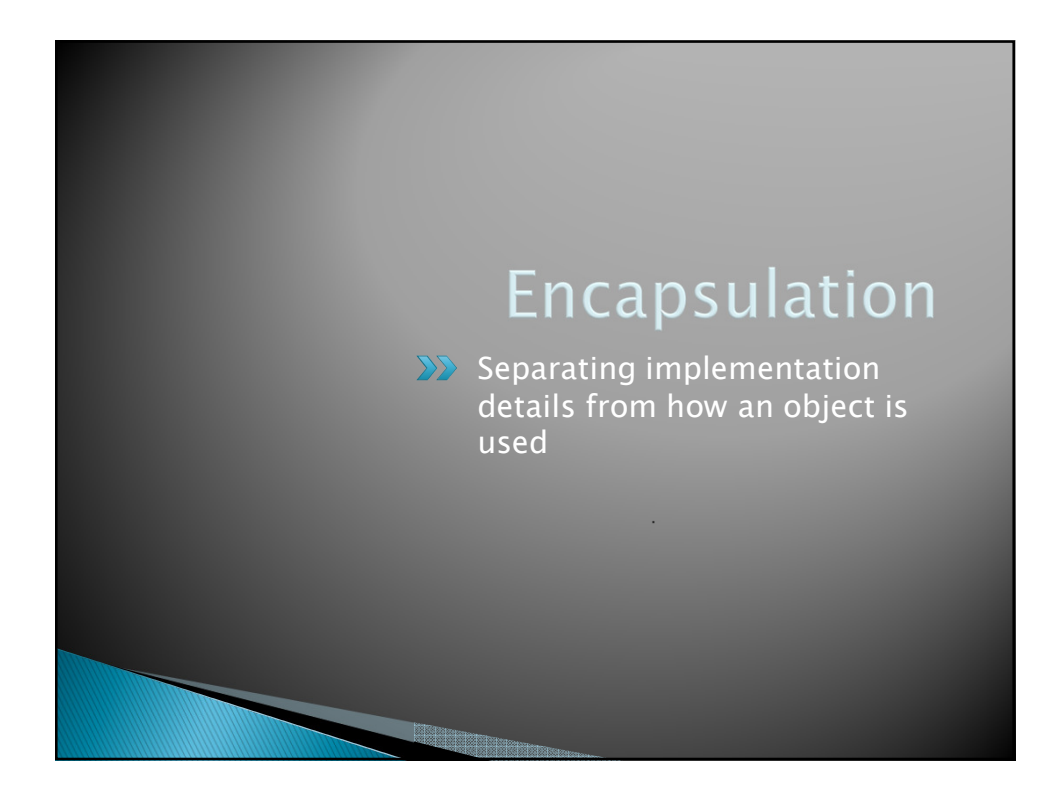

## Encapsulation in Object-Oriented Software

- **Encapsulation-separating implementation** details from how an object is used
	- Client code sees a *black box* with a known *interface*
	- Implementation can change without changing client

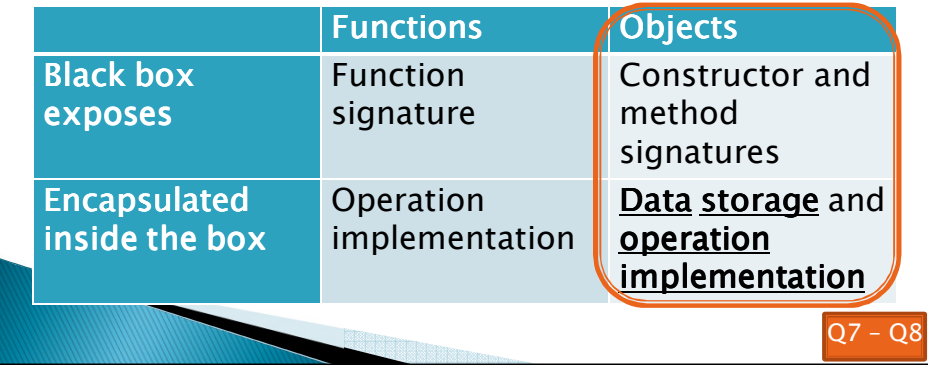

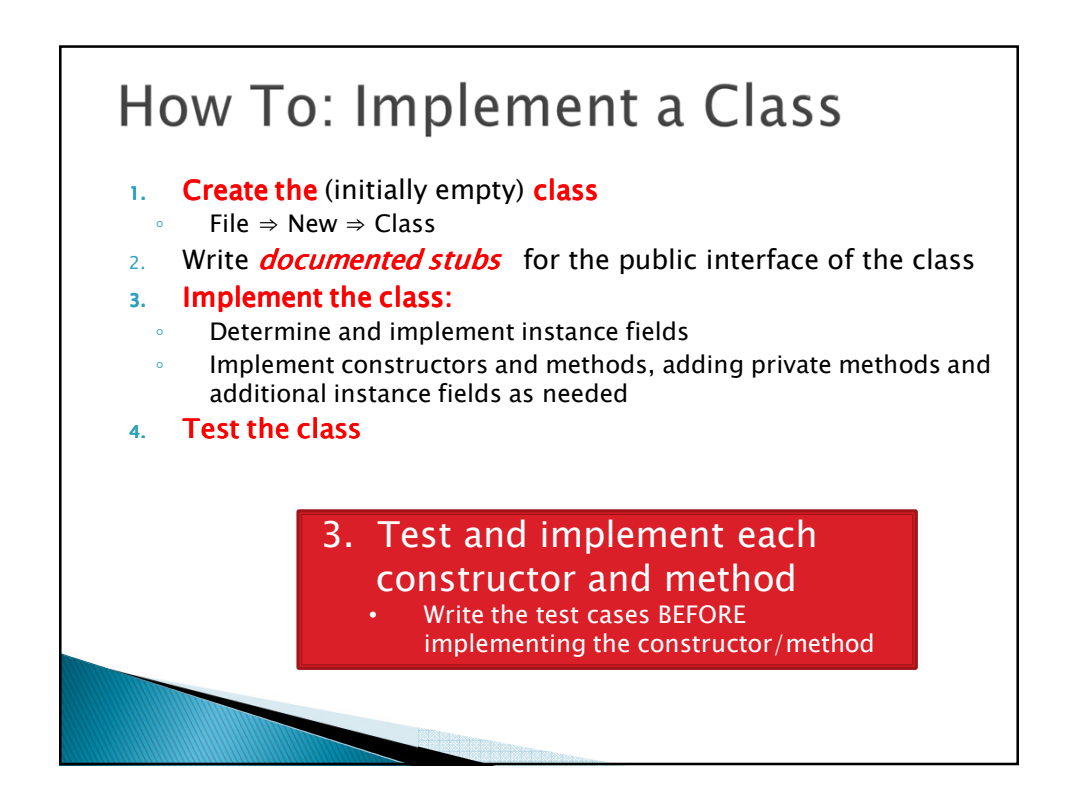

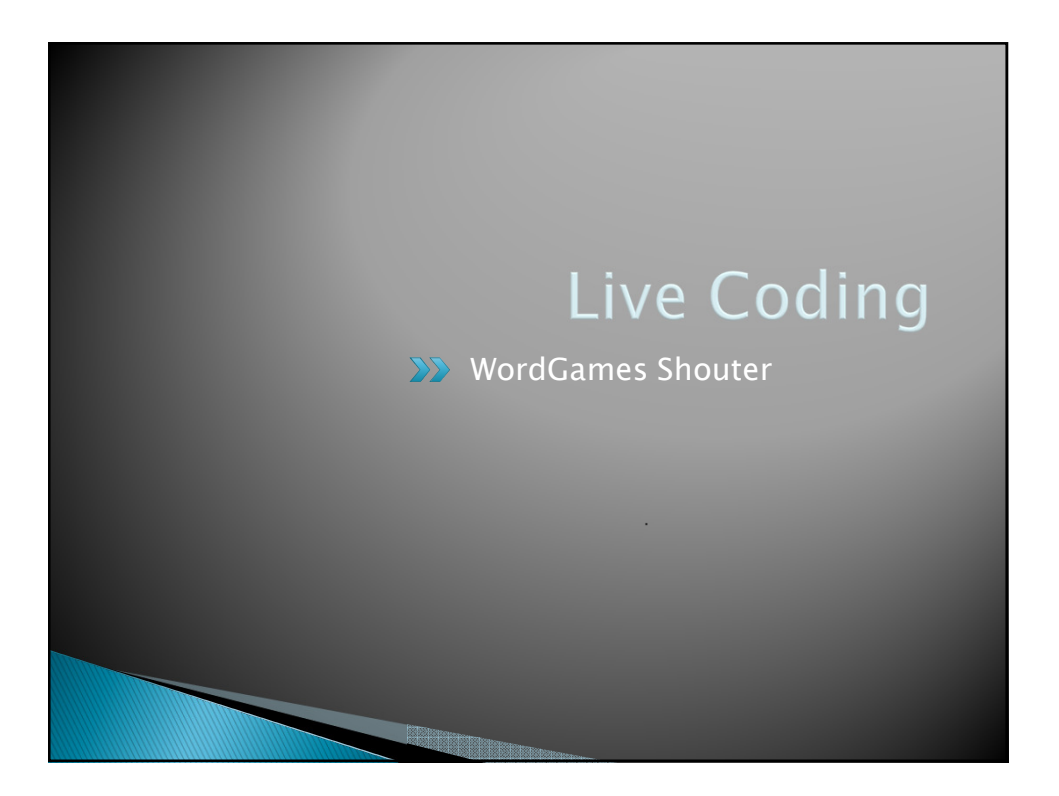

## Censor ▶ Censor: given a string *inputString*, produces a new string by replacing each occurrence of **charToCensor** with a "\*" (an asterisk). How do you deal with charToCensor ? ◦ Can it be a parameter of *transform*? • No, that violates the specification ◦ Can it be a local variable of *transform*? No, it needs to live for the entire lifetime of the Censor. ◦ What's left? • Answer: It is a *field*! (What is a sensible name for the field?) How do you initialize the field for charToCensor? Answer: by using Censor's constructors!

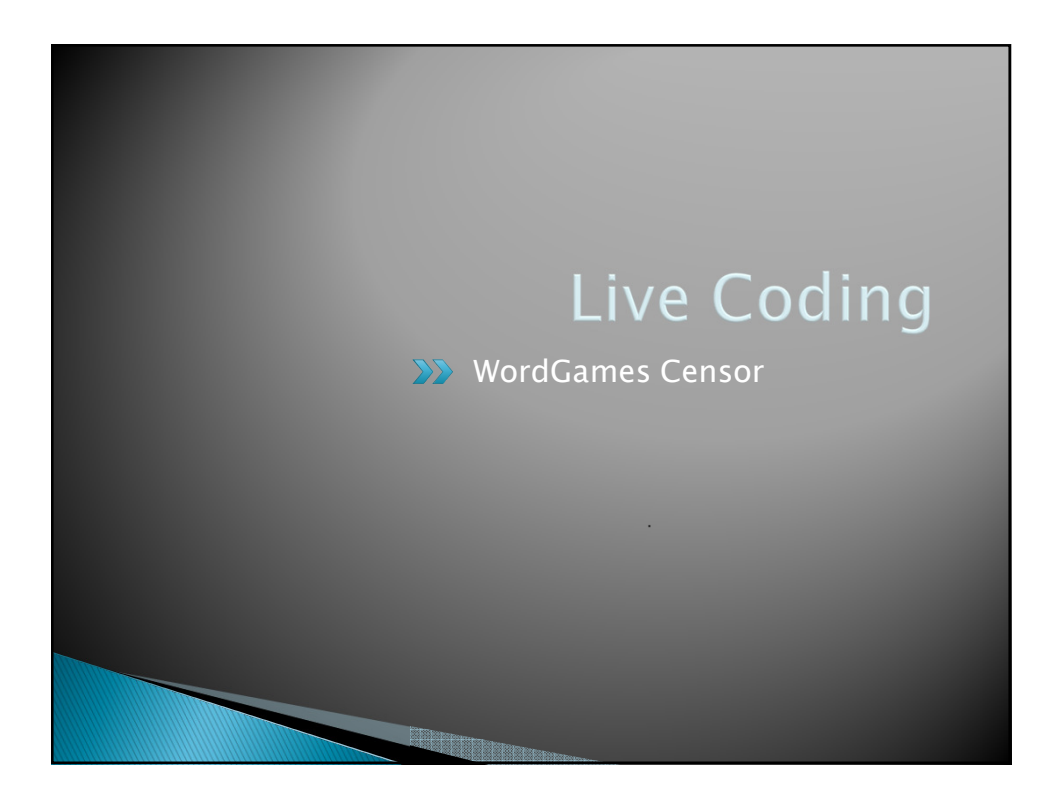

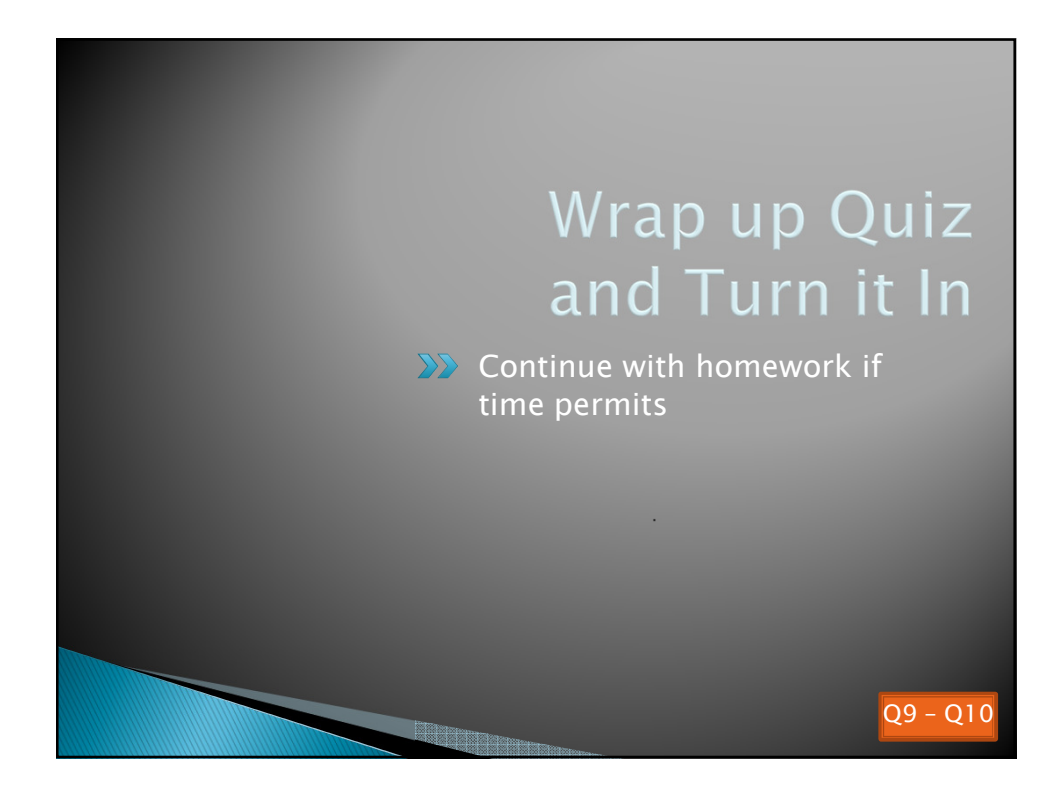